### 3.4 指数関数 [【動画】](https://youtu.be/KsfZ8XdjHdo)

### 1. 指数の性質

ここでは一般にa<sup>x</sup>で表される指数関数の規則や性質について、見て行きたいと思います。 まず指数計算の規則を考えましょう。

1)  $a^m \times a^n = a^{m+n}$ 

以下の計算を見てください。

 $2^1 \times 2^2 = 2 \times 4 = 8 = 2^3$ 

 $2^2 \times 2^3 = 4 \times 8 = 32 = 2^5$ 

これらから、ひとつの規則が推測されます。それは、以下のような関係です。

$$
a^m \times a^n = a^{m+n}
$$

これは、m, n が自然数 (1, 2, 3, …) の場合に成り立ったものですが、これがすべての数 に拡張できると考えることにしましょう。

2)  $a^0 = 1$ 

次の例を見て下さい。計算は1)のルールに従いました。

 $2^{0} \times 2^{3} = 2^{0+3} = 2^{3}$  ゆえに、 $2^{0} = 1$ 

同様に考えるとすべての正の数aに対して上の計算は成り立ちます。即ち、1)のルールに従 うと以下のように考えるのが自然です。

 $a^0 = 1$ 

3)  $a^{-n} = 1/a^n$ 

次の例は指数部分が負の場合です。計算は 1)と 2)のルールに従っています。

$$
2^3 \times 2^{-3} = 2^{3-3} = 2^0 = 1
$$
  $\qquad \qquad \psi \gtrsim l \zeta, \quad 2^{-3} = \frac{1}{2^3}$ 

これから、指数部分が負の場合は正にして分母に移ることが分かりました。一般に以下のよ うな規則が導かれます。

$$
a^{-n} = \frac{1}{a^n}
$$

4)  $(a^m)^n = a^{m \times n}$ 

最後に 1)のルールから離れて、以下の計算を見てみましょう。

 $(2^2)^3 = 2^2 \times 2^2 \times 2^2 = 2^{2+2+2} = 2^6$ 

これから一般に以下のルールになることが分かります。

 $(a^m)^n = a^{m \times n}$ 

このルールも一般の数に拡張します。これを使うと $(2^{1/2})^2 = 2^1 = 2$ となり、2乗して2に なることから、 $2^{1/2} = \sqrt{2}$  であることになります。これは、 $2^{1/2} \times 2^{1/2} = 2^1 = 2$ の計算とも合 っています。

以下に結果をまとめておきましょう。

#### 公式

- 1)  $a^m \times a^n = a^{m+n}$ 2)  $a^0 = 1$
- 3)  $a^{-n} = 1/a^n$
- 4)  $(a^m)^n = a^{m \times n}$  特に、 $a^{1/2} = \sqrt{a}$

# 問題 1

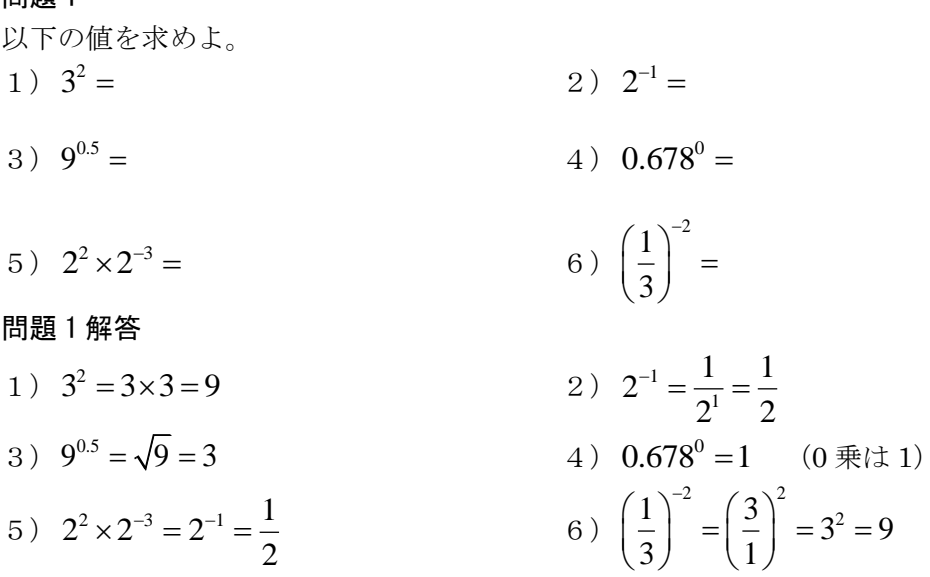

## 2. 指数関数のグラフ

ここでは y =  $a^x$  (a > 0) で表される指数関数のグラフについて、例を使って考えてみま しょう。ソフトへの入力は、2<sup>^</sup>x, (1/2)<sup>^</sup>x, 2<sup>^</sup>(-x)(負の場合は括弧を付ける)のようにし ます。

 $\begin{array}{ccc} \n\mathbf{\varphi} & y = 2^x, & y = 3^x & \n\mathcal{O} \times \overline{z} & z \n\end{array}$ 

2

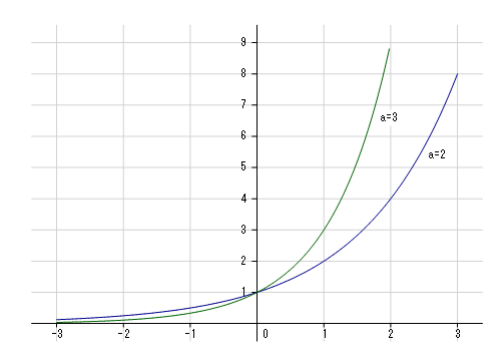

図 1  $y = 2^x$ ,  $y = 3^x$  (グラフの y 軸は 0 から 9 に設定してあります)

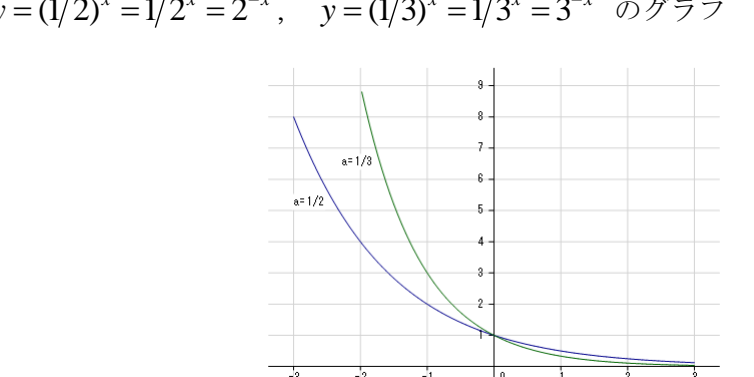

例  $y = (1/2)^x = 1/2^x = 2^{-x}$ ,  $y = (1/3)^x = 1/3^x = 3^{-x}$  のグラフ

図 2 y =  $(1/2)^x$ , y =  $(1/3)^x$  (グラフのy軸は0から9に設定してあります) このグラフで分かることは、

*a*>1のときは右上がり(傾きは x > 0 で急激に変化) (0<)a<1のときは右下がり (傾きは x < 0 で急激に変化)

### 重要な式と値

 $y = a^x$ で非常に重要なaの値があります。それは、ネーピアの数と呼ばれる値です。  $y = e^x$  (<u>ネーピアの数</u>  $e = 2.71828...$ )

特にこの関数を Excel などでも、exp(x) と表します。C.Analysis も同様に exp(x) で表し ますが、ネーピアの数を ep で表しますので、ep^x でも同じです。exp は exponential (指数関数的)の略です。

この数の特徴として、以下のグラフのように、x=0での接線の傾きが1(接線の式は y = x + 1) になります。

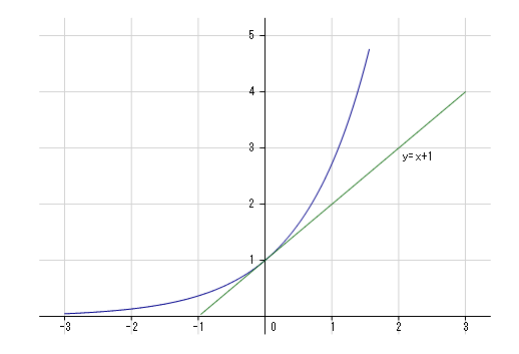

図 3 y =  $e^x$  (グラフの y 軸は 0 から 5 に設定してあります)

この段階で、この特徴は特に気を引くようなものではありませんが、後に勉強する微分の ところでかなり重要になってきます。

問題2 グラフと接線

以下のグラフを描いて、 *x* = 0 での接線の式を求めよ。

 $y = 2^x$ 接線の式 y=

### 問題2解答

### 接線の式 y=0.693x+1

まずグラフ描画画面のテキストに 2^x を書いてグラフを表示します。次に、下の方にあ る「接線」ボタンの左の「x:」に 0 を入れます。その後、「接線」ボタンをクリックすると 下のテキストボックスに(y=)「0.693\*x+1.000」と表示されます。これが接線を表す式 で、隣の「追加」ボタンで、グラフ描画に追加され、描画すると以下のようなグラフにな ります。

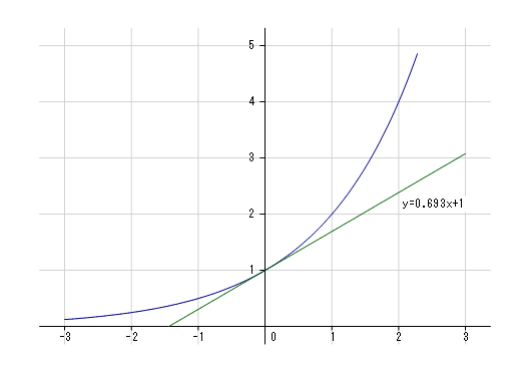

図 4 2 *x y* = (グラフの y 軸は 0 から 5 に設定してあります)

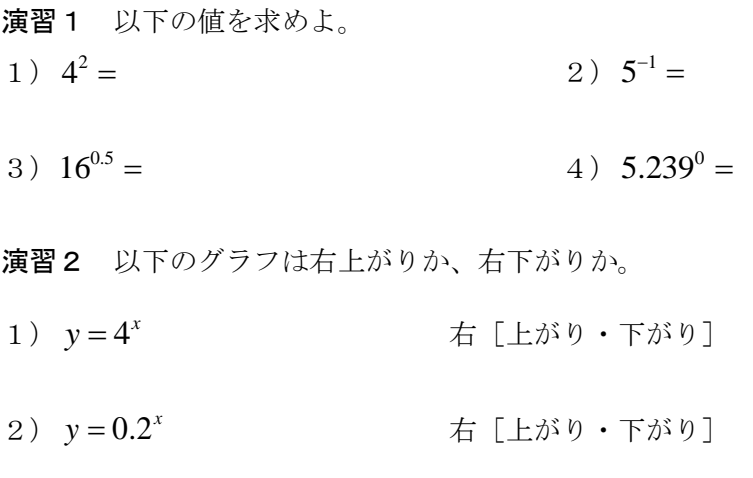

- 3)  $y = 4^{-x} = (1/4)^x$ 右[上がり・下がり]
- 4)  $y = 1.5^{x-1} 2$ − 右[上がり・下がり]